Документ под ИНЦОСТЕРСТВО НАУКИ И ВЫСШЕГО ОБРАЗОВАНИЯ РОССИЙСКОЙ ФЕДЕРАЦИИ Дата подписания: 29.**Федерыльное государс<mark>твенное автономное образовательное учреждение</mark> высшего образования** 10730ffe6b1ed036b744b6e9d97700b86**f5d4d7<sub>d</sub>eдов</mark>ательский технологический университет «МИСИС»** Информация о владельце: ФИО: Котова Лариса Анатольевна Должность: Директор филиала Уникальный программный ключ:

#### **Новотроицкий филиал**

# Рабочая программа дисциплины (модуля)

# **Бухгалтерский учет**

Закреплена за подразделениемКафедра гуманитарных и социально-экономических наук (Новотроицкий филиал)

Направление подготовки 38.03.01 Экономика

Профиль Прикладная экономика и финансы

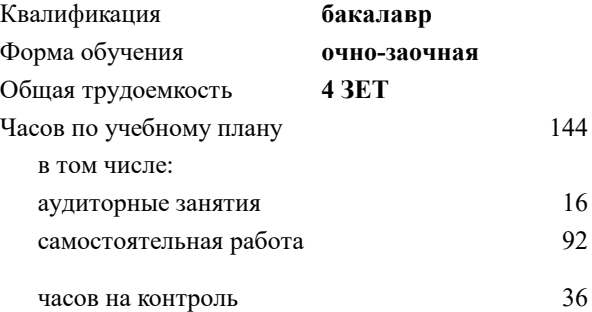

экзамен 4 Формы контроля в семестрах:

#### **Распределение часов дисциплины по семестрам**

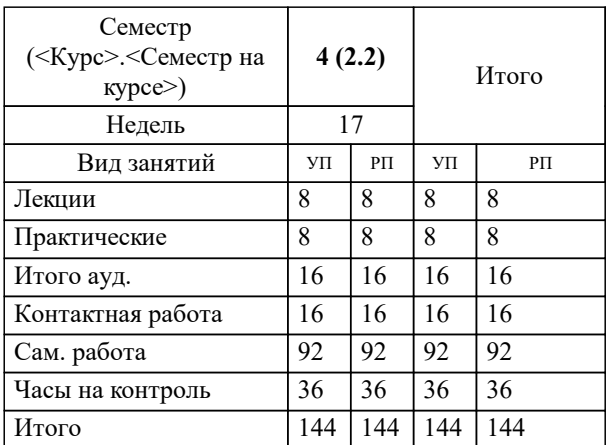

Программу составил(и): *кэн, доцент, Киселева О.В.;кэн, доцент, Измайлова А.С.*

**Бухгалтерский учет** Рабочая программа

Разработана в соответствии с ОС ВО:

Самостоятельно устанавливаемый образовательный стандарт высшего образования - бакалавриат Федеральное государственное автономное образовательное учреждение высшего образования «Национальный исследовательский технологический университет «МИСИС» по направлению подготовки 38.03.01 Экономика (приказ от 02.04.2021 г. № 119о.в.)

Составлена на основании учебного плана:

38.03.01 Экономика, 38\_03\_01\_23\_Экономика\_ПрПЭ\_очно\_заочн\_актуал.\_2024.plx Прикладная экономика и финансы, утвержденного Ученым советом ФГАОУ ВО НИТУ "МИСиС" в составе соответствующей ОПОП ВО 30.11.2023, протокол N<sub>o</sub> 49

Утверждена в составе ОПОП ВО:

38.03.01 Экономика, Прикладная экономика и финансы, утвержденной Ученым советом ФГАОУ ВО НИТУ "МИСиС" 30.11.2023, протокол № 49

**Кафедра гуманитарных и социально-экономических наук (Новотроицкий филиал)** Рабочая программа одобрена на заседании

Протокол от 13.03.2024 г., №3

Руководитель подразделения к.э.н., доцент Измайлова А.С.

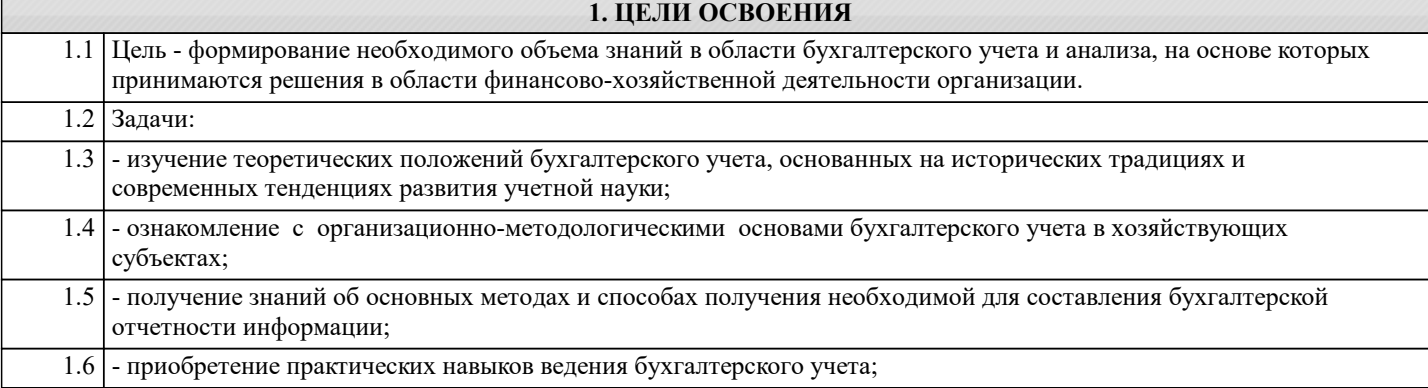

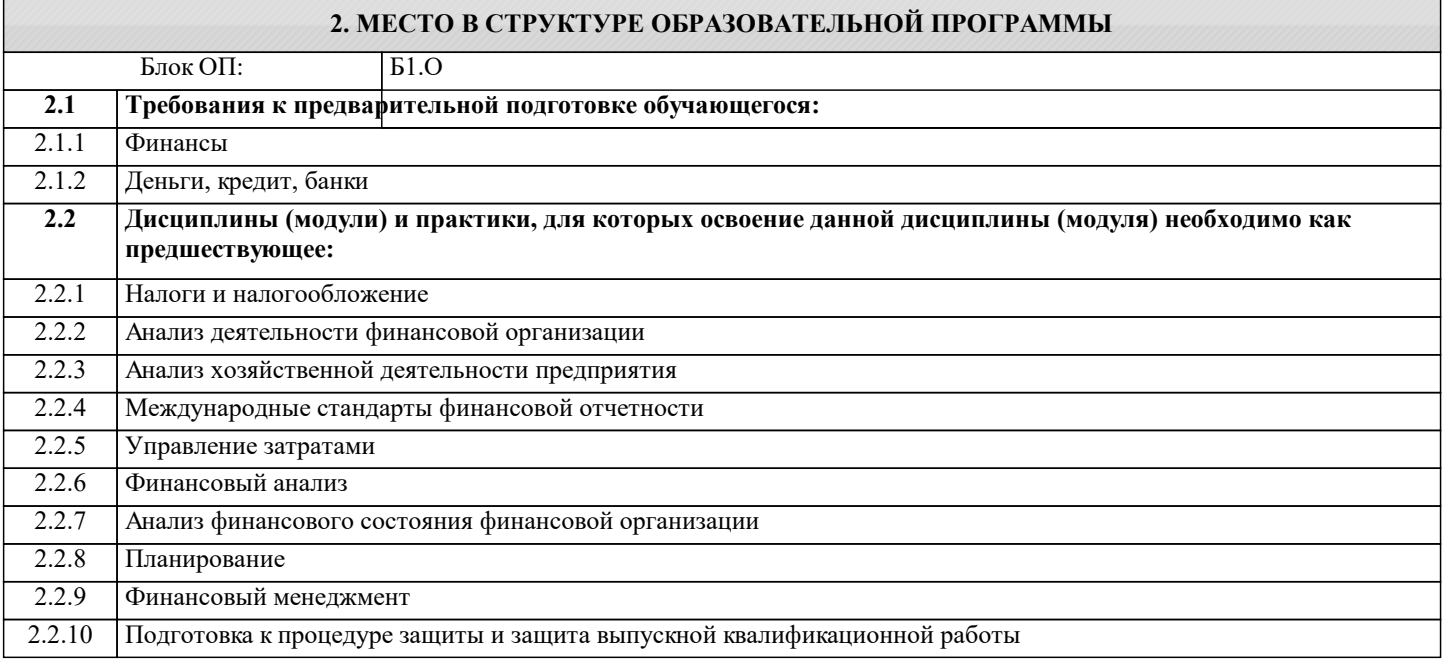

#### 3. РЕЗУЛЬТАТЫ ОБУЧЕНИЯ ПО ДИСЦИПЛИНЕ, СООТНЕСЕННЫЕ С ФОРМИРУЕМЫМИ **КОМПЕТЕНЦИЯМИ**

ПК-4: Способен осуществлять в соответствии с действующим законодательством учетную и финансовую деятельность, финансовое консультирование, анализ финансово-хозяйственной деятельности, работу по заключению договоров, контролю их исполнения, а также мониторингу рынка финансовых услуг

## Знать:

ПК-4-32 правила документирования хозяйственных операций

ПК-4-31 счета бухгалтерского учета

#### Уметь:

ПК-4-У1 проводить учет денежных средств, разрабатывать рабочий план счетов, формировать бухгалтерские проводки

### Владеть:

ПК-4-В1 методами контроля правильности составления учетных документов и бухгалтерских проводок

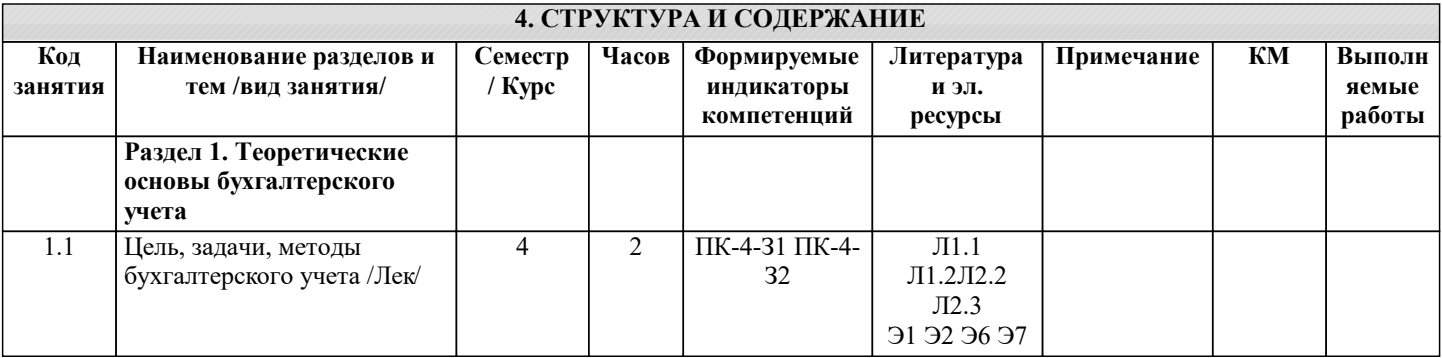

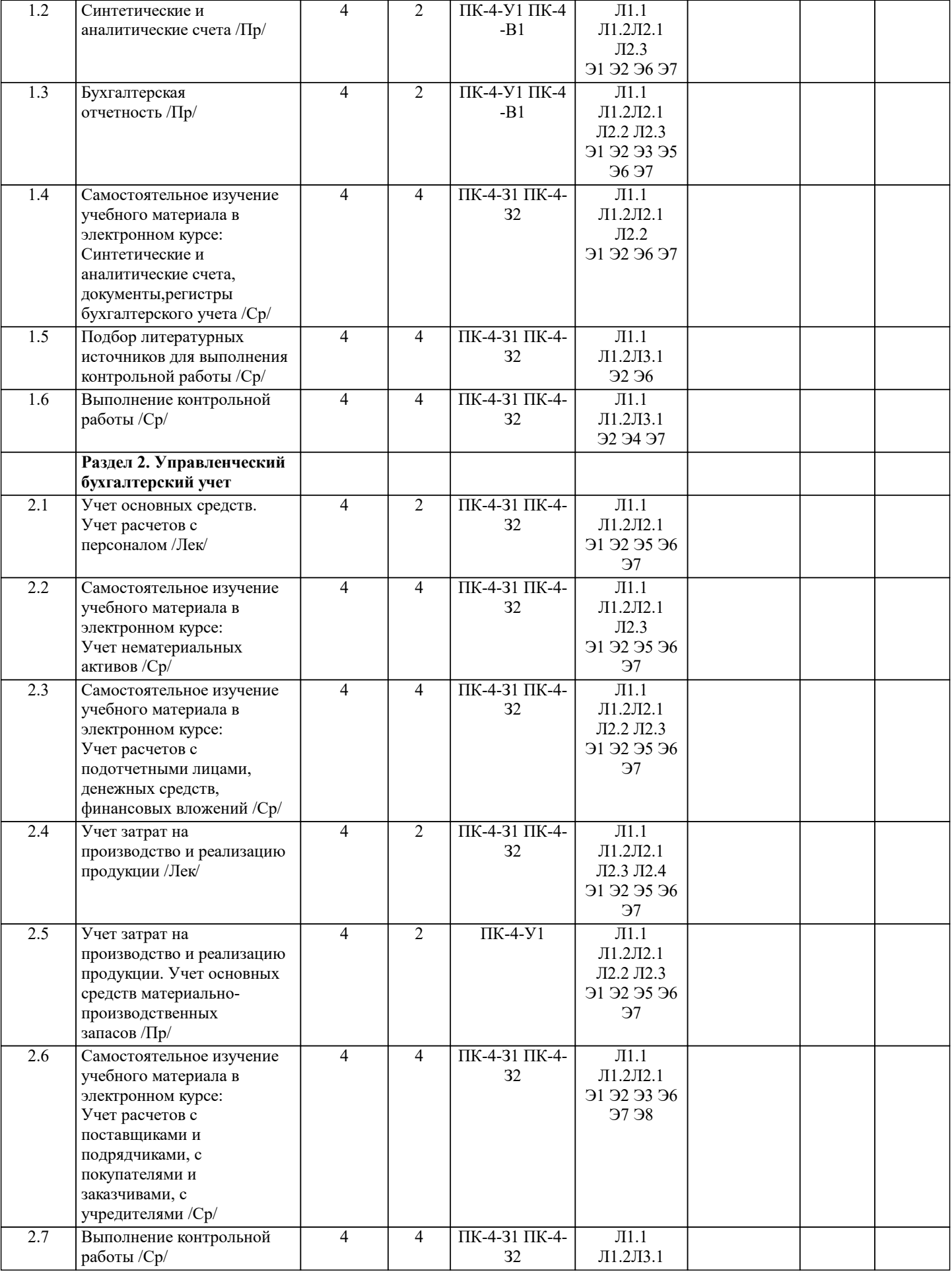

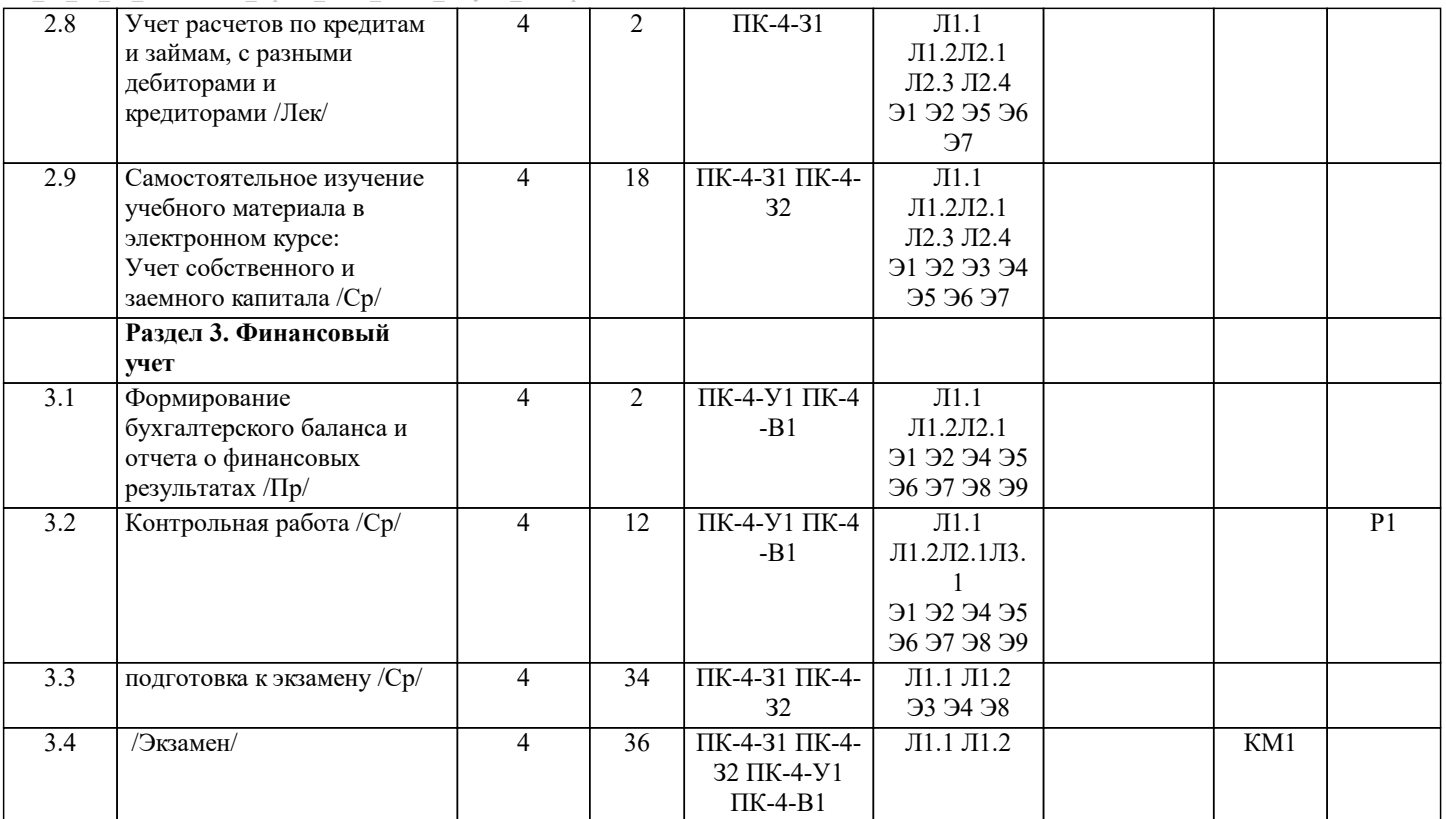

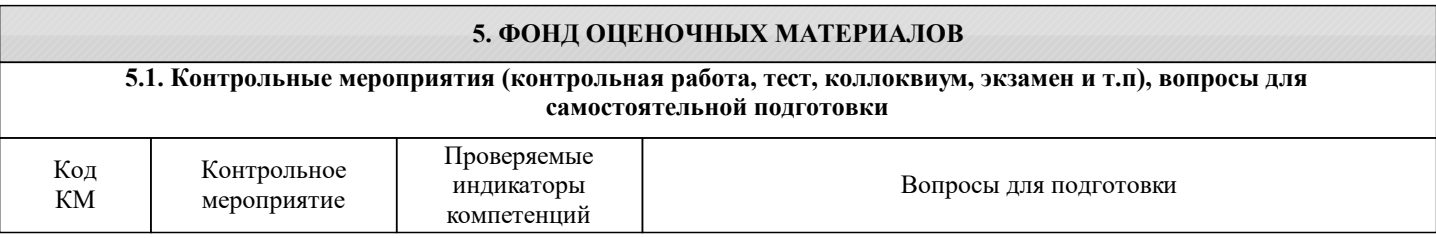

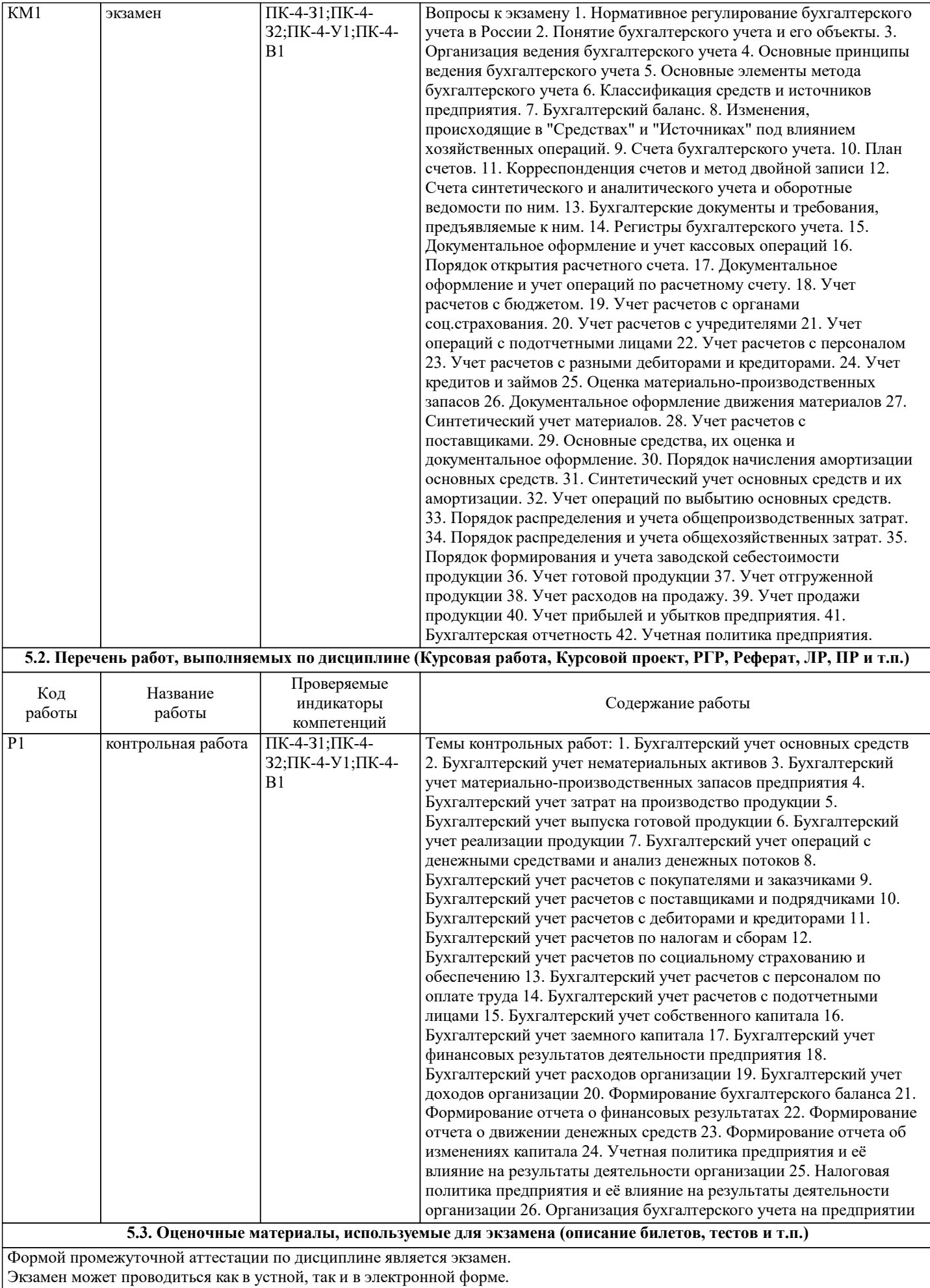

Форма проведения экзамена определяется до начала семестра и доводится до сведения студентов.

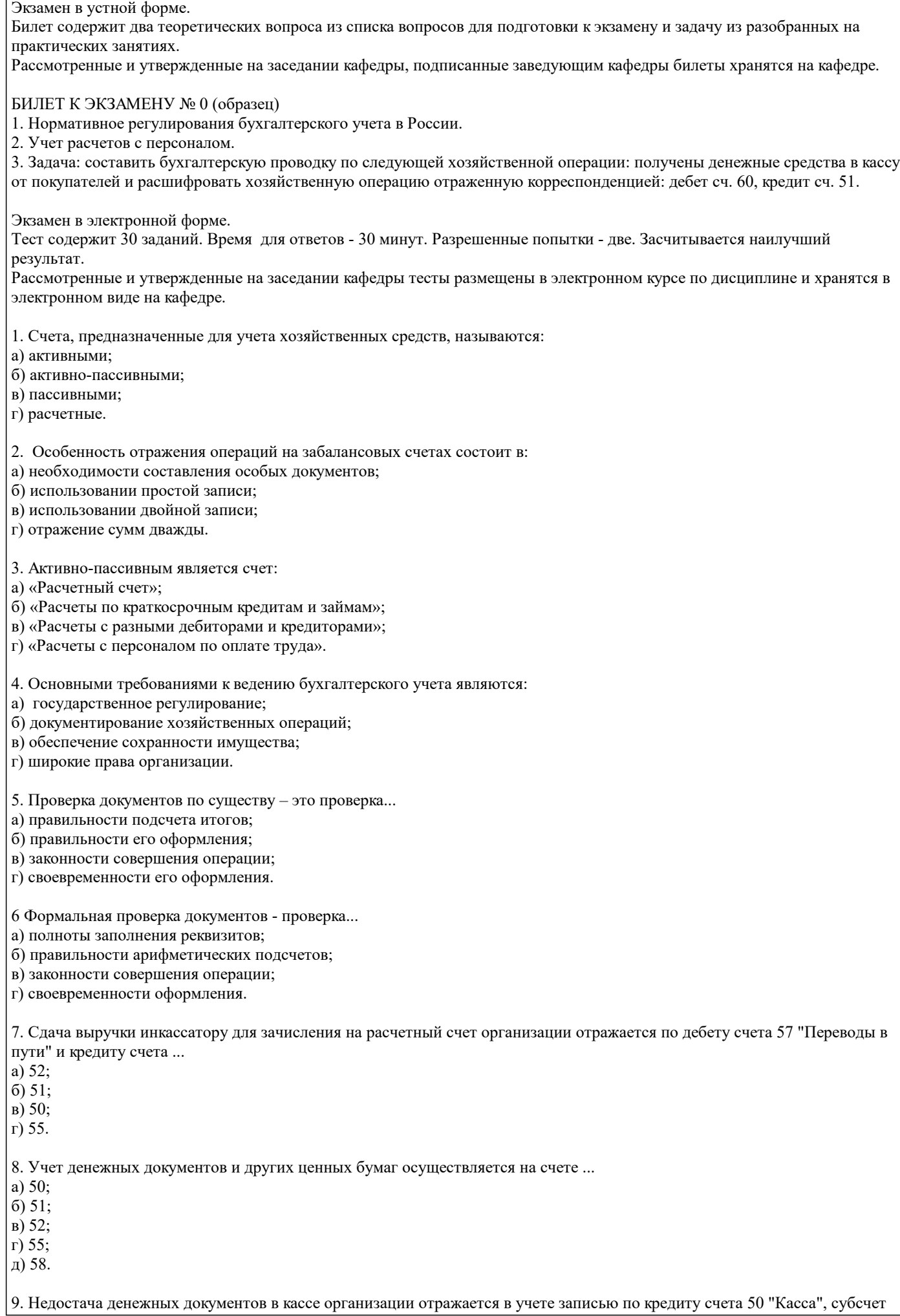

"Денежные документы" и дебету счета ... a)  $76$ ;  $(6)$  91;  $B) 94;$ г) 99; 10. Расчеты наличными денежными средствами между юридическими лицами по каждой сделке производятся в пределах до ... a) 100 000 py6.; 6) 60 000 py $6$ .; в) 30 000 руб.; г) 10 000 руб. 11. План счетов бухгалтерского учета - это: а) схема регистрации и группировки фактов хозяйственной деятельности; б) перечень аналитических счетов, используемых в учете; в) совокупность синтетических и аналитических счетов г) совокупность типовых синтетических счетов и субсчетов. 12. При отпуске материалов в основное производство делается проводка: а) Дт 10 Кт 60; б) Дт 23 Кт 10; в) Дт 20 Кт 10; г) Дт 10 Кт 20. 13. Какой записью на счетах отражают излишки материально-производственных запасов? a)  $\text{I}-$ T 10,01, K-T 91; б) Д-т 50,51 К-т 91; в) Д-т 10,43 К-т 91; г) Д-т 01,04 К-т 91; 14. Укажите правильную проводку "В результате инвентаризации обнаружена недостача товаров" а) Д-т 91 К-т 41; б) Д-т 44 К-т 41; в) Д-т 73 К-т 41; г) Д-т 94 К-т 41. 15. Укажите основную ставку НДС a)  $13\%$ ;  $6)$  20%;  $B)$  18%; 16. Укажите максимальную ставку налога на имущество a)  $1,0\%$ ;  $6)$  2,0%;  $B)$  2,2%;  $\Gamma$ ) 2,5% 17. Кто в организации имеет право устанавливать перечень лиц для подписи платежных документов? а) главный бухгалтер; б) руководитель организации; в) начальник отдела кадров; г) руководитель отдела труда и заработной платы. 18. Корреспонденция счетов Д-т 70 К-т 68 означает: а) удержано из заработной платы в пенсионный фонд; б) выдана материальная помощь; в) начислено пособие по временной нетрудоспособности; г) удержан из заработной платы налог на доходы физических лиц; 19. Укажите правильную проводку "Начислен налог на прибыль" а) Д-т 91 К-т 68; б) Д-т 99 К-т 68; в) Д-т 84 К-т 68; 20 Аналитические счета служат для: а) подробной характеристики объектов бухгалтерского учета; б) обобщенной характеристики объектов бухгалтерского учета;

в) расчетов с покупателями; г) раздельного учета активов. 21. Счета, предназначенные для учета источников хозяйственных средств, называются: а) активными; б) активно-пассивными; в) пассивными; г) расчетные. 22. Из скольки разделов состоит Отчёт о движении денежных средств? а) трёх; б) четырёх; в) пяти; г) двух. 23. В какие сроки представляется годовая бухгалтерская отчётность? а) в течение 20дней по окончании года. б) в течение 30 дней по окончании года; в) в течение 60 дней по окончании года; г) в течение 90 дней по окончании года; 24. В каком разделе баланса показывается сумма оборотных активов? а) раздел I актива баланса; б) раздел III пассива баланса; в) раздел II актива баланса; г) раздел IV пассива баланса; д) раздел V пассива баланса. 25. В каком разделе баланса отражается кредиторская задолженность? а) в I разделе актива баланса; б) во II разделе актива баланса; в) в III разделе пассива баланса; г) в IV разделе пассива баланса; д) в V разделе пассива баланса. 26. В балансе отражается ... прибыль а) чистая; б) нераспределённая; в) валовая; г) налогооблагаемая. 27. Финансовый результат от прочих доходов и расходов определяется на счёте а) 84; б) 90; в) 91; 28. Как отражается уставный капитал в балансе? а) по номинальной стоимости акций; б) на сумму оплаченной части акции; в) на сумму вкладов учредителей; г) на сумму, указанную в учредительных документах; 29. Как оцениваются основные средства и нематериальные активы в балансе? а);по восстановительной стоимости б) по учётным ценам; в) по первоначальной стоимости; г) по остаточной стоимости 30. Разделы и статьи актива баланса расположены: а) в порядке убывания ликвидности; б) хаотично; в) сначала с возрастанием, а затем с убыванием ликвидности; г) в порядке возрастания ликвидности

#### 5.4. Методика оценки освоения дисциплины (модуля, практики. НИР)

Критерии оценки ответов на экзамене, проводимом в устной форме Оценка «Отлично» ставится, если - на теоретические вопросы даны развернутые ответы, при необходимости изложен математический аппарат (формулы, графики и т.д.) приведены соответствующие схемы, таблицы, рисунки и т.д., правильно решена задача - обучающийся хорошо ориентируется в материале, владеет терминологией, приводит примеры, обосновывает, анализирует, высказывает свою точку зрения по анализируемым явлениям и процессам, правильно применяет полученные знания при решении практических задач. Ответы излагаются свободно, уверенно без использования листа устного опроса Оценка «Хорошо» ставится, если - на теоретические вопросы даны полные ответы, но имела место неточность в определении каких-либо понятий, явлений и т.д. Задача решена. - обучающийся ориентируется в материале хорошо, но допускает ошибки при формулировке, описании отдельных категорий Оценка «Удовлетворительно» ставится, если - на теоретические вопросы даны общие неполные ответы - обучающийся слабо ориентируется в материале, не может решать задачи, не может привести пример, не может анализировать и обосновывать Оценка «Неудовлетворительно» ставится, если - не решена задача и правильный ответ дан на один вопрос (либо ни на один) - обучающийся в материале дисциплины практически не ориентируется, т.е. не может дать даже общих сведений по вопросу. Критерии оценивания тестирования в электронной форме. 90 ≤ Процент верных ответов ≤ 100 - отлично 75 < Процент верных ответов < 90 - хорошо  $60 \leq$  Процент верных ответов < 75 - удовлетворительно Критерии оценки выполнения контрольной работы: Подготовленная и оформленная в соответствии с требованиями контрольная работа оценивается преподавателем по следующим критериям: - достижение поставленной цели и задач исследования (новизна и актуальность поставленных в работе проблем, правильность формулирования цели, определения задач исследования, правильность выбора методов решения задач и реализации цели; соответствие выводов решаемым задачам, поставленной цели, убедительность выводов); - уровень эрудированности автора по изученной теме (знание автором состояния изучаемой проблематики, цитирование источников, степень использования в работе результатов исследований); - личные заслуги автора (новые знания, которые получены помимо образовательной программы, новизна материала и рассмотренной проблемы, научное значение исследуемого вопроса); - культура письменного изложения материала (логичность подачи материала, грамотность автора) - культура оформления материалов работы (соответствие всем стандартным требованиям); - знания и умения на уровне требований данной дисциплины: знание фактического материала, усвоение общих понятий и илей: - степень обоснованности аргументов и обобщений (полнота, глубина, всесторонность раскрытия темы, корректность аргументации и системы доказательств, способность к обобщению); - качество и ценность полученных результатов (степень завершенности исследования, спорность или однозначность выводов): - использование литературных источников. Объективность оценки работы преподавателем заключается в определении ее положительных и отрицательных сторон, по совокупности которых он окончательно оценивает представленную работу. При положительном заключении работа оценивается по системе зачтено/не зачтено, о чем делается соответствующая запись. При отрицательной рецензии работа возвращается на доработку с последующим представлением на повторную проверку с приложением замечаний, слеланных преподавателем. 6. УЧЕБНО-МЕТОДИЧЕСКОЕ И ИНФОРМАЦИОННОЕ ОБЕСПЕЧЕНИЕ 6.1. Рекомендуемая литература 6.1.1. Основная литература Авторы, составители Заглавие Библиотека Издательство, год, эл. адрес  $\overline{J11.1}$ Керимов, В.Э. Бухгалтерский учет Москва: Дашков и К°, , URL: http://biblioclub.ru/index.php? page=book&id=496203  $\overline{112}$ Анциферова, И.В. Москва: Дашков и К°, 2017, URL: Бухгалтерский финансовый http://biblioclub.ru/index.php? учет page=book&id=495750

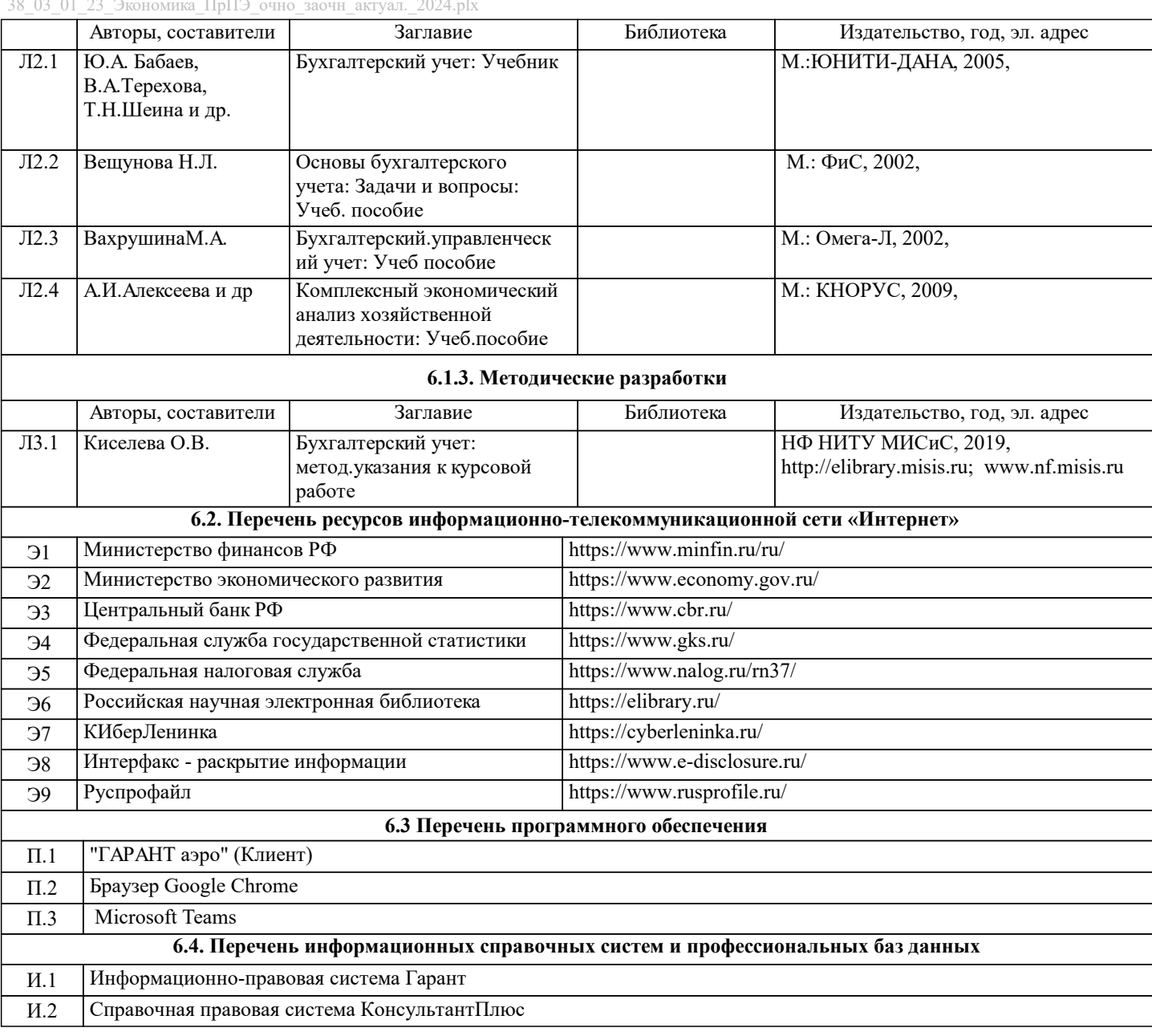

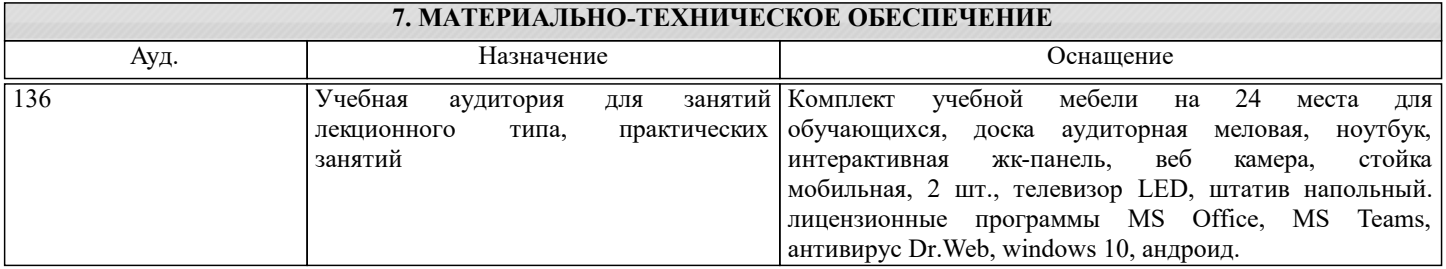

# **8. МЕТОДИЧЕСКИЕ УКАЗАНИЯ ДЛЯ ОБУЧАЮЩИХСЯ**

Освоение дисциплины предполагает как проведение традиционных аудиторных занятий, так и работу в электронной информационно-образовательной среде (ЭИОС), в электронном курсе по дисциплине. Электронный курс позволяет использовать специальный контент и элементы электронного обучения и дистанционных образовательных технологий. Используется преимущественно для асинхронного взаимодействия между участниками образовательного процесса посредством сети «Интернет».

Чтобы эффективно использовать возможности электронного курса, а соответственно и успешно освоить дисциплину, нужно:

1) зарегистрироваться на курс;

2) ознакомиться с содержанием курса, вопросами для самостоятельной подготовки, условиями допуска к аттестации, формой промежуточной аттестации (зачет/экзамен), критериями оценивания и др.;

3) изучать учебные материалы, размещенные преподавателем. В т.ч. пользоваться литературой, рекомендованной преподавателем, переходя по ссылкам;

4) пользоваться библиотекой, в т.ч. для выполнения письменных работ (контрольные работы);

5) ознакомиться с заданием к письменной работе, сроками сдачи, критериями оценки. В установленные сроки выполнить

работу(ы), подгрузить файл работы для проверки. Рекомендуется называть файл работы следующим образом (название предмета (сокращенно), группа, ФИО, дата актуализации (при повторном размещении)). Например, Бухгалтерский учет\_Иванов\_И.И.\_БЭК-22з\_20.04.2023. Если работа содержит рисунки, то с целью сохранения форматирования ее нужно подгружать в pdf формате.

Работа, размещаемая в электронном курсе для проверки, должна:

- содержать все структурные элементы: титульный лист, введение, основную часть, заключение, список источников, приложения (при необходимости);

- быть оформлена в соответствии с требованиями.

Преподаватель в течение установленного срока (не более десяти дней) проверяет работу и размещает в комментариях к заданию рецензию. В ней он указывает как положительные стороны работы, так замечания. При наличии в рецензии замечаний и рекомендаций, нужно внести поправки в работу, отправить ее заново для повторной проверки. При этом важно следить за сроками, в течение которых должно быть выполнено задание. При нарушении сроков, указанных преподавателем, возможность направить работу остается, но система выводит сообщение о нарушении сроков. По окончании семестра загрузить работу не получится;

6) пройти тестовые задания, освоив рекомендуемые учебные материалы

7) отслеживать свою успеваемость;

8) читать объявления, размещаемые преподавателем, давать обратную связь;

9) создавать обсуждения и участвовать в них (обсуждаются общие моменты, вызывающие вопросы у большинства группы);

10) проявлять регулярную активность на курсе.

Преимущественно для синхронного взаимодействия между участниками образовательного процесса посредством сети «Интернет» используется Microsoft Teams (MS Teams). Чтобы полноценно использовать его возможности нужно установить приложение MS Teams на персональный компьютер и телефон. Старостам нужно создать группу в MS Teams. Участие в группе позволяет:

- слушать лекции;

- работать на практических занятиях;

- быть на связи с преподавателем, задавая ему вопросы или отвечая на его вопросы в общем чате группы в рабочее время с 9.00 до 17.00;

- осуществлять совместную работу над документами (вкладка «Файлы).

При проведении занятий в дистанционном синхронном формате нужно всегда работать с включенной камерой.

Исключение - если преподаватель попросит отключить камеры и микрофоны в связи с большими помехами. На аватарках лолжны быть исключительно леловые фото.

При проведении лекционно-практических занятий ведется запись. Это дает возможность просмотра занятия в случае невозможности присутствия на нем или при необходимости вновь обратится к материалу и заново его просмотреть.